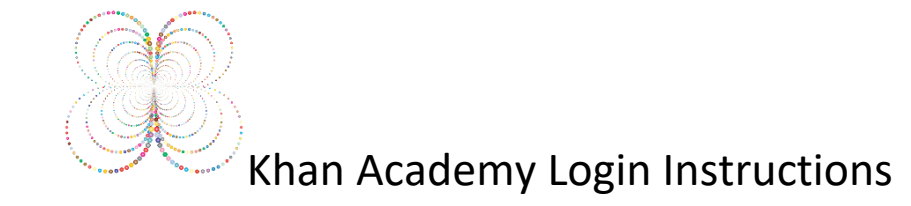

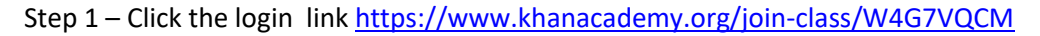

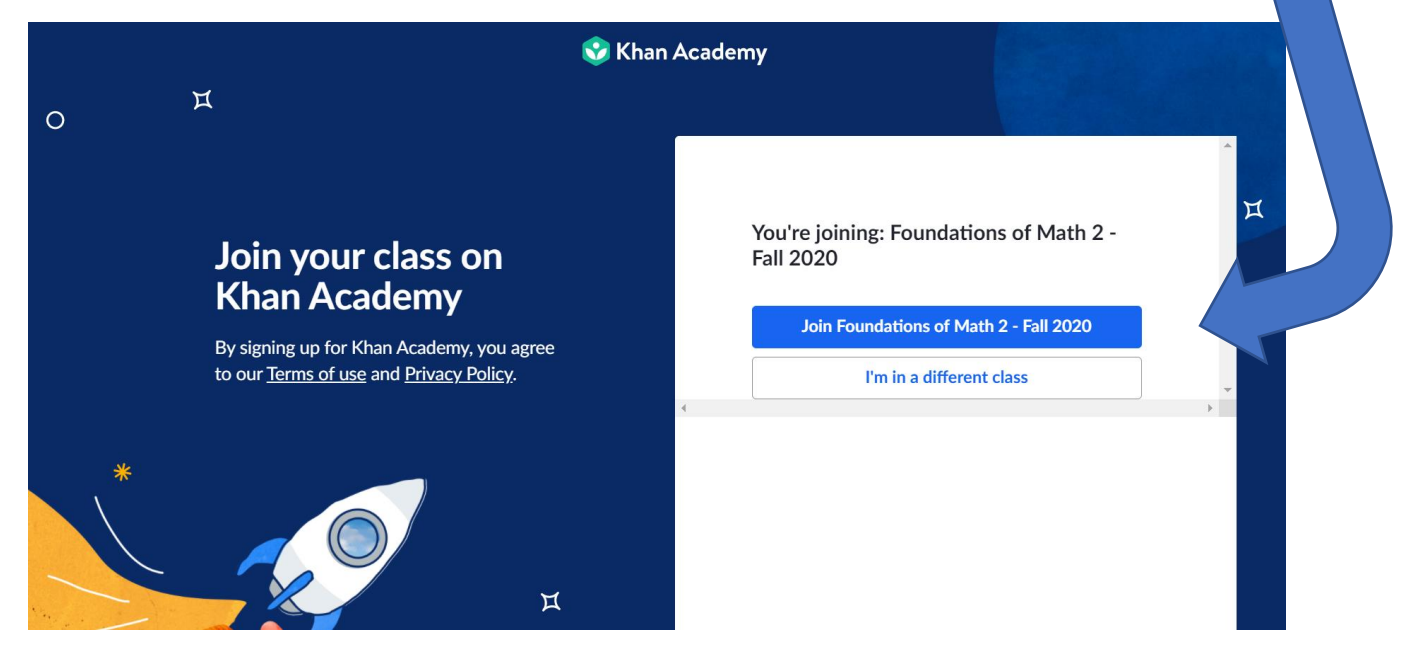

Step 2 – Click the "Join Foundations of Math 2 – Fall 2020

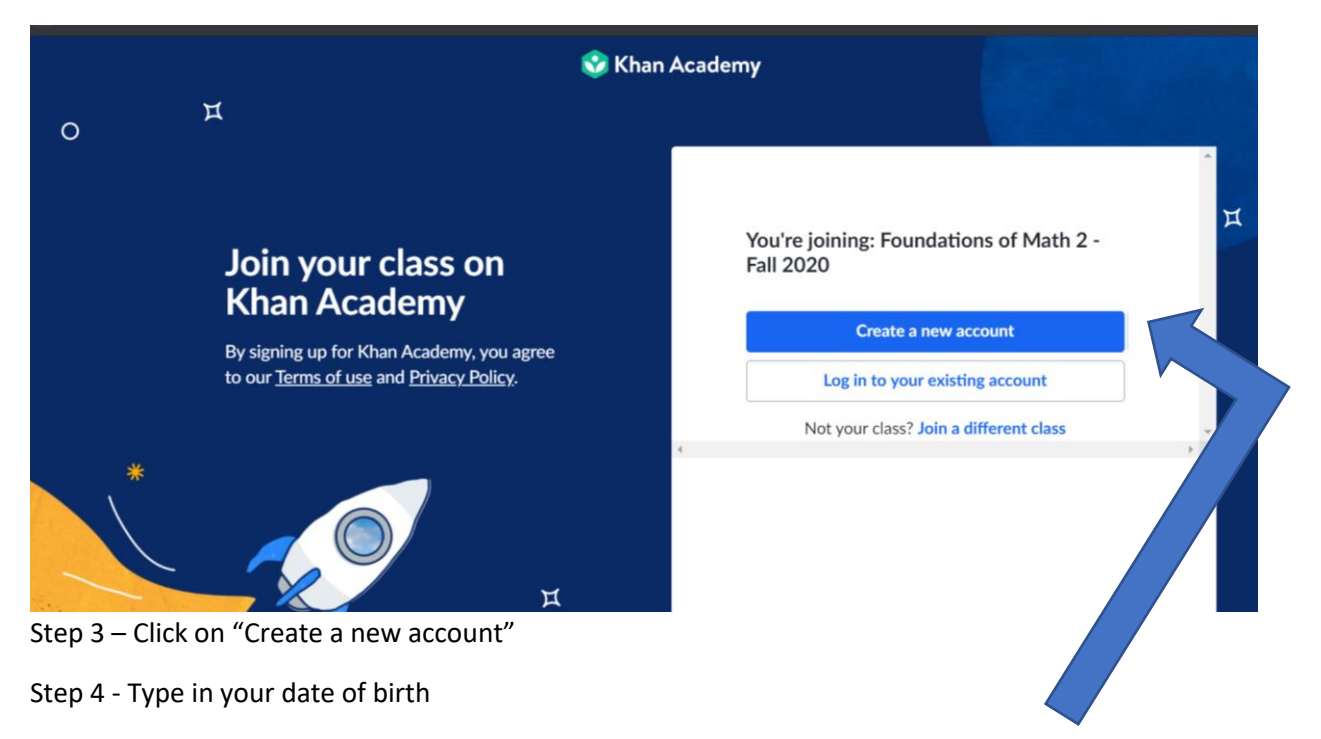

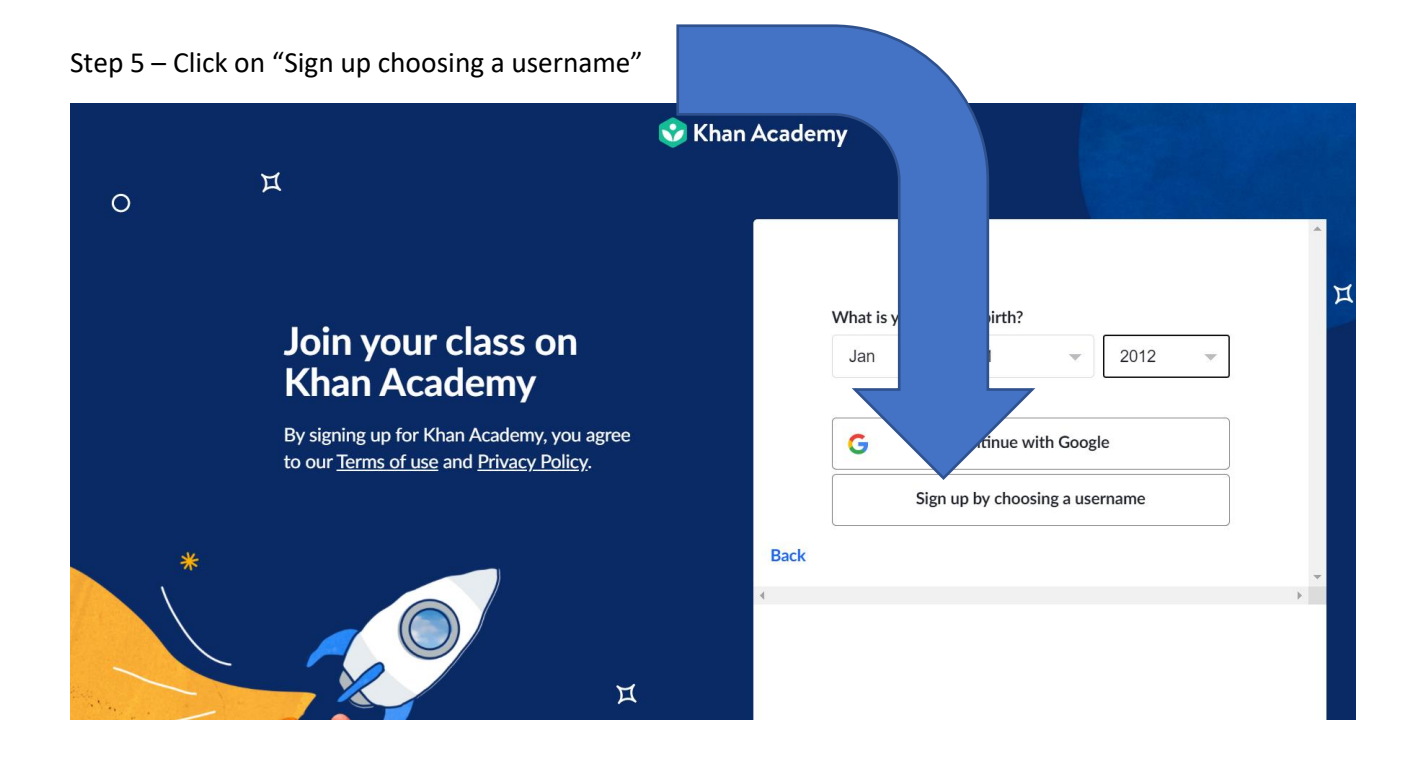

Step 6 – Type in your 1<sup>st</sup> and last name. Type in a password. If it asks you for an email use your WCPSS email address.

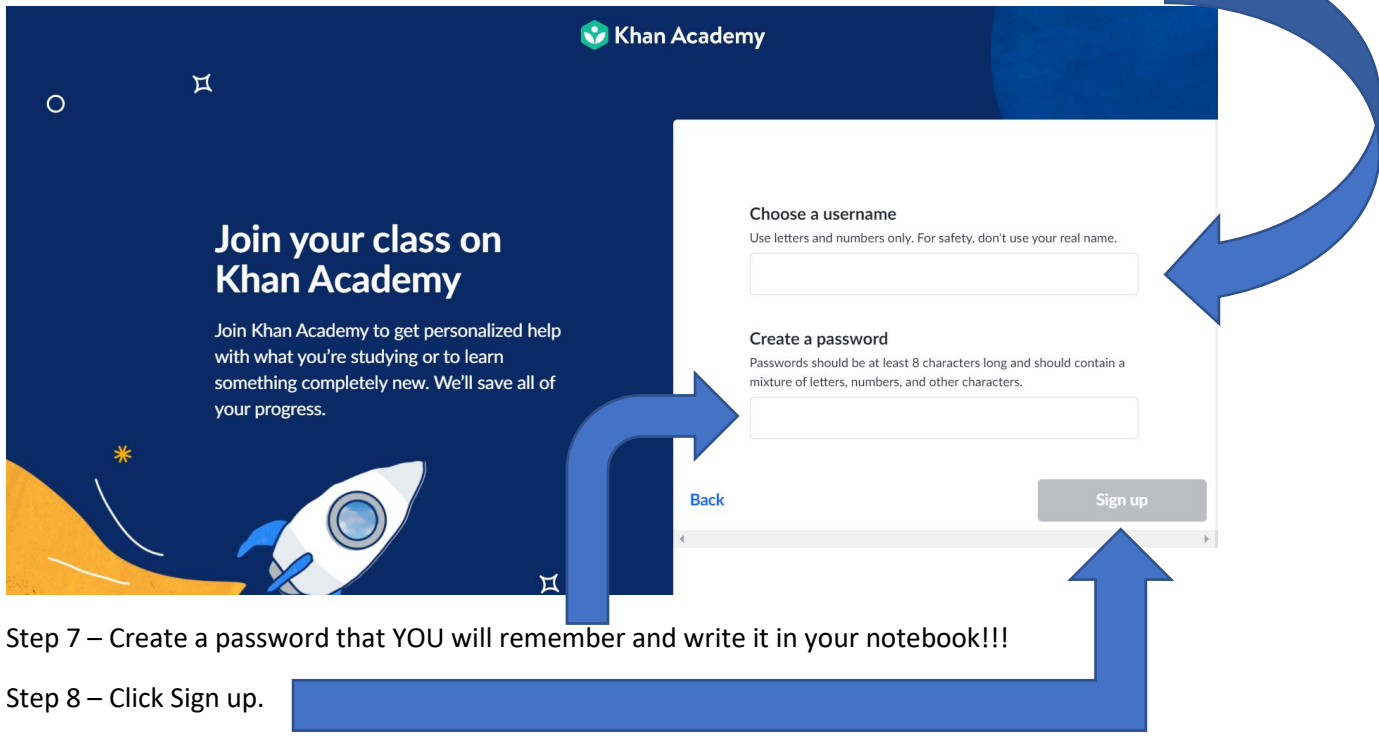

Step 9 – Follow the Canvas Directions for Khan Academy Assignments.